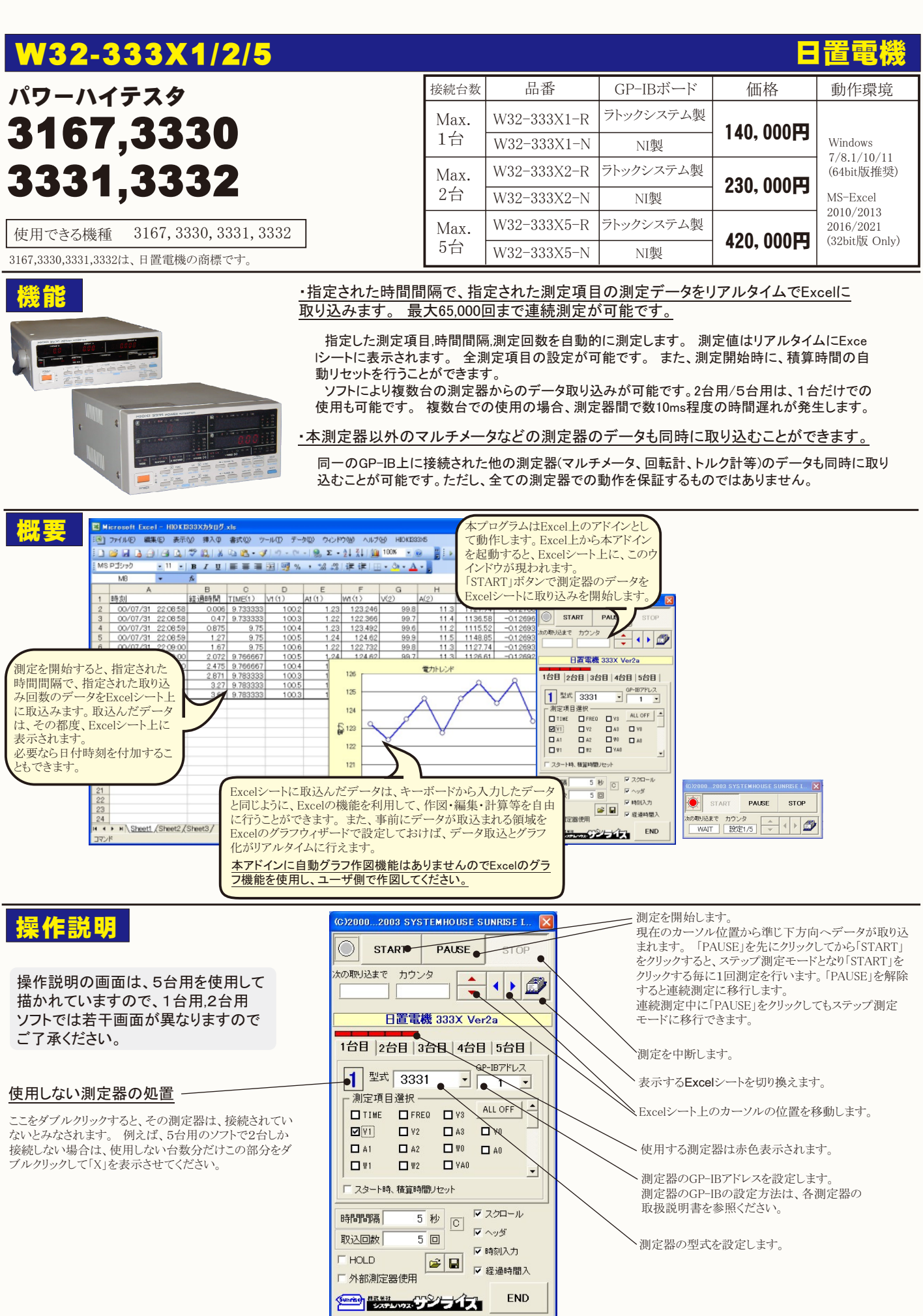

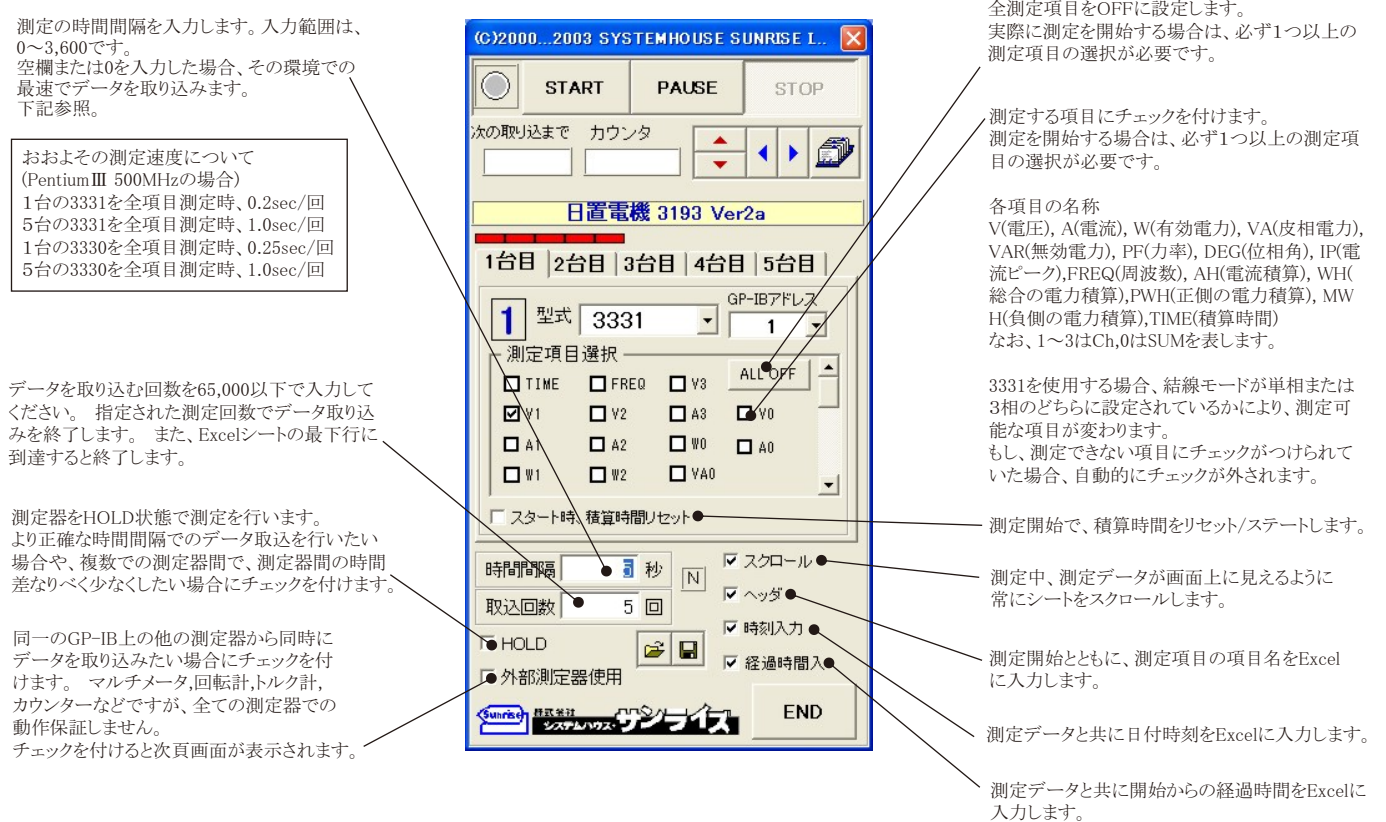

## 外部測定器(マルチメータ等)の設定方法

外部測定器とはGP-IBでパソコンと接続されている必要があります。(下図)

外部測定器から送られてくるデータのフォーマットは、ASCIIであり、複数のデータの場合(Max10個)、データ間はコンマやスペースで区切られている必要 があります。

注)外部測定器からのデータ取り込みは、全ての測定器との通信を保証するものではありません。

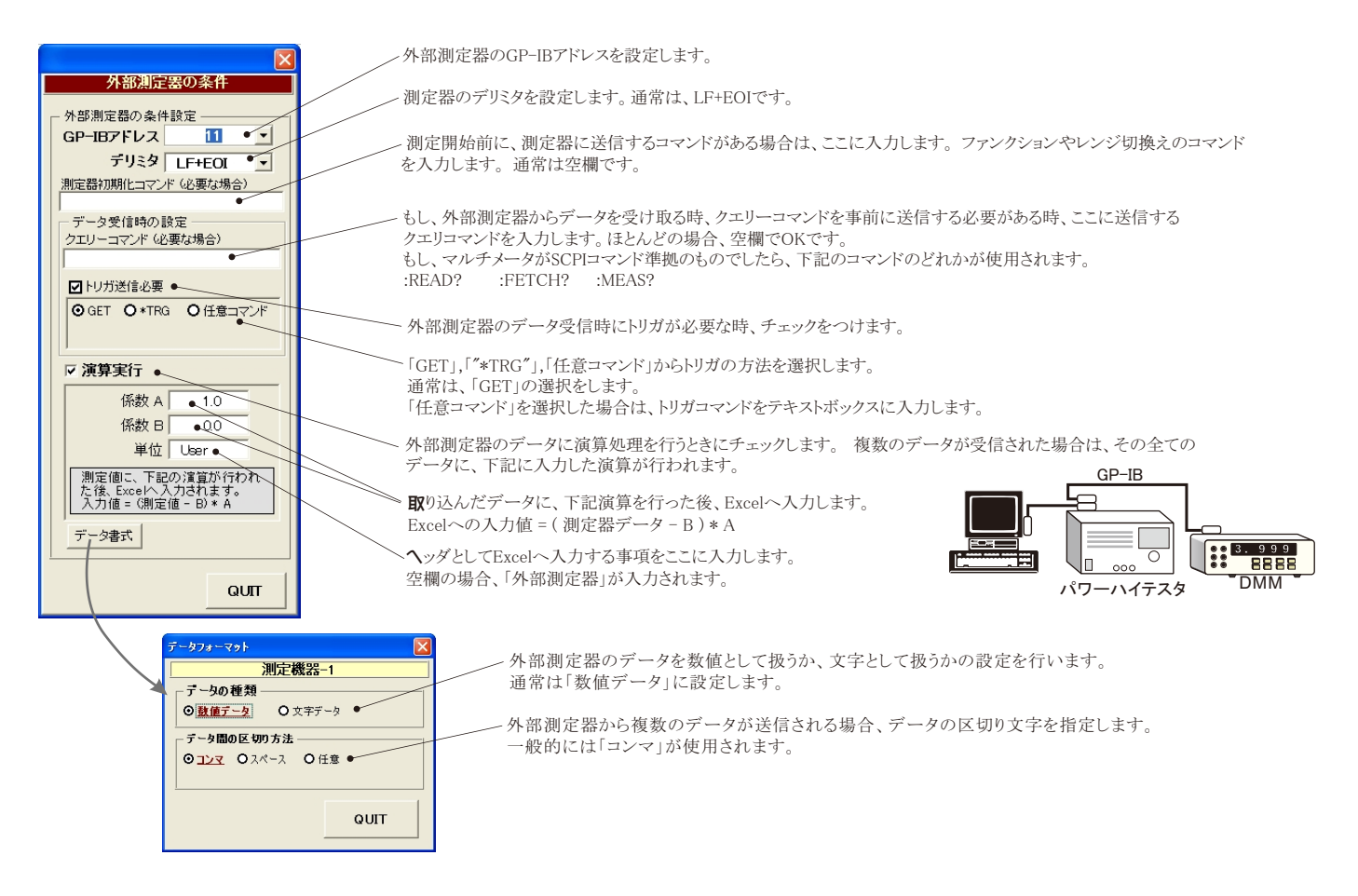